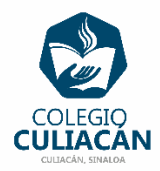

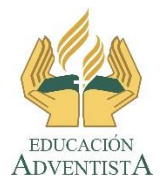

**COLEGIO CULIACÁN Escuela Secundaria EJERCICIO 10 TECNOLOGÍA II PRIMER TRIMESTRE**

**INSTRUCCIONES:** 

 **EL NOMBRE DEL ARCHIVO DEBE SER: EJERCICIO 10 PRIMER TRIMESTRE NOMBRE COMPLETO GRADO Y GRUPO DE SECUNDARIA.**

**Y CUANDO LO TERMINEN LO SUBEN A LA RED.**

- **EN LA PÁGINA 1 VA LA HOJA DE PRESENTACIÓN CON TODOS LOS DATOS QUE YA SABEN, Y CON LOS LOGOS. EL TEMA ES: VIÑETAS EN WORD.**
- **EN LA PÁGINA 2 VAN A ESCRIBIR EL SIGUIENTE TEXTO EN GRANDE Y CENTRADO: VIÑETAS EN WORD**
- **EN LA PÁGINA 3 VAN ANOTAR ESTO: LISTAS DE … (COMO TÍTULO), LUEGO ESCRIBEN MÍNIMO 5 CATEGORÍAS DE DONDE PUEDAN SACAR UNA LISTA DE MÍNIMO 5 DE CADA CATEGORÍA Y LA LISTA QUE VAN HACER DEBE ESTAR CON VIÑETAS DIFERENTES PARA CADA CATEGORÍA.**
- **EJEMPLO DE CATEGORÍAS: CIUDADES QUE CONOSCO, COMIDAS PREFERIDAS, POSTRES FAVORITOS, ARTISTAS O GRUPOS QUE ME GUSTA OIR Y PELÍCULAS QUE HE VISTO.**

**EL TAMAÑO, COLOR Y TIPO DE LETRA USTEDES DECIDEN.** 

**LE PONEN AL FINAL AL ARCHIVO UN BORDE DE PÁGINA (QUE SEA UN ARTE), EL QUE GUSTEN Y QUE RODEE EL TEXTO.**